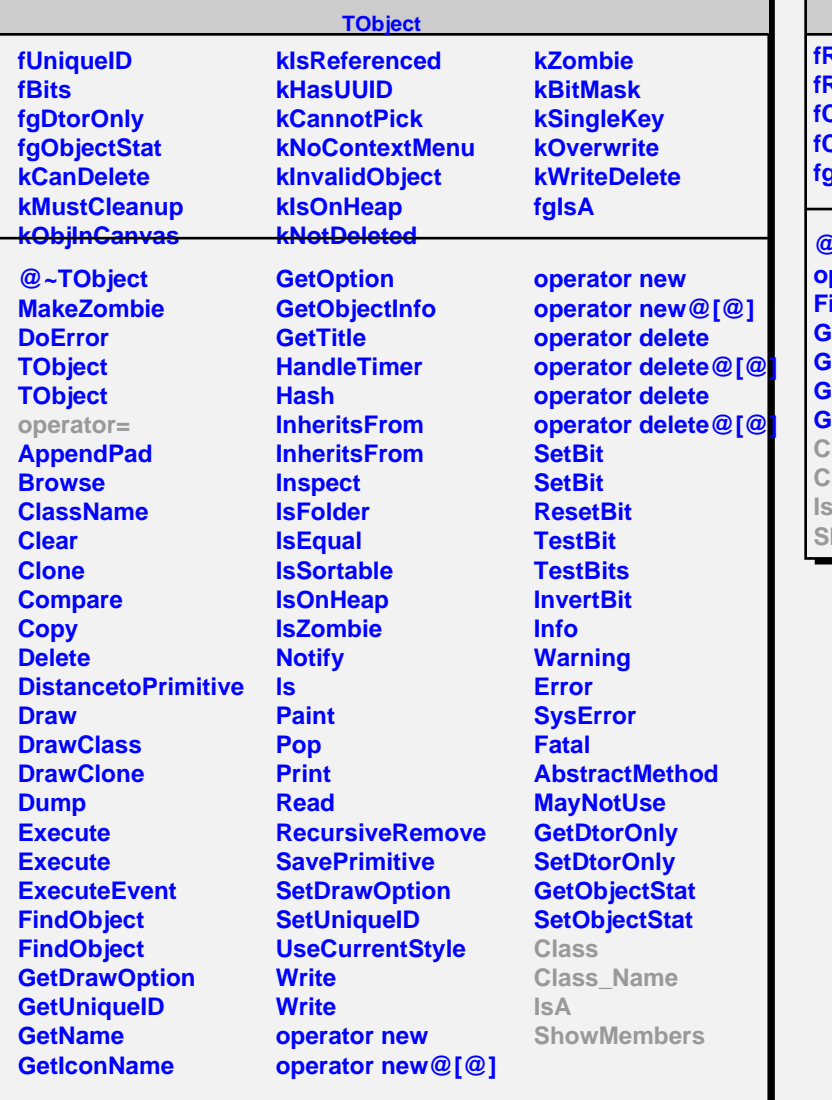

## **TMatrixFLazy**

**fRowUpb fRowLwb fColUpb fColLwb fgIsA**

 $\blacksquare$  $\blacksquare$ 

## **@~TMatrixFLazy operator= FillIn GetRowLwb GetRowUpb**

*<u>ietColLwb</u>* **ietColUpb Class Class\_Name IsA** howMembers

**fgIsA @~TMatrixLazy Class Class\_Name IsA ShowMembers**

**TMatrixLazy**